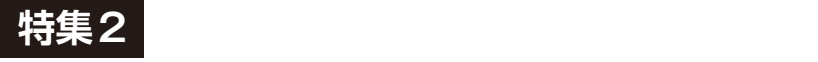

[ご購入はこちら](https://shop.cqpub.co.jp/hanbai/booklist/series/Interface/)

### **<sup>第</sup>5<sup>章</sup> RustからESP-IDFの機能を フルに使えるようにしている仕組み**

# ステップ3…Rust開発環 の構成を理解する

**中林 智之**

 ESP32-C3+Rustでいろいろ試す前にESP32シリー ズのRust開発環境がどのように構築されているか説 明します.

具体的なクレート名をまじえつつ, ESP-IDFとstd の関係や,この後作るアプリケーションで使うクレー トとESP-IDFの関係を理解していきます. 最初はど こに何があるか少し分かりづらいですが,この構成が ある程度分かっていると,自分でアプリケーションを 作成しようと考えたときに,どのクレートを調べれば 何があるのか,分かりやすいかと思います.

 今回ESP32-C3でアプリケーションを作成する際の ソフトウェアのレイヤ構造は**図 1**の通りです.一番下 にハードウェア(ESP32)があり,その上にESP-IDF があります.ここまではRustは関係ありません.

 ビルド用のソースコードはGitHubのplay-std ディレクトリ下にあります.

https://github.com/tomoyuki-nakaba yashi/interface202305-c3-std-rust

 本誌に載せきれなかった**リストA** ~**リストB**は本誌 ウェブ・ページに掲載しています.

https://interface.cqpub.co.jp/2305 rust2/

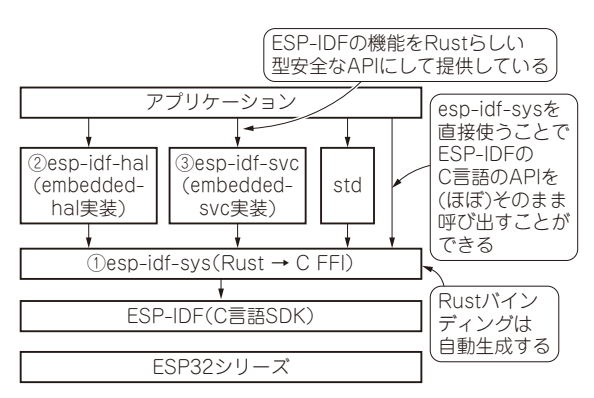

**図 1 今回のソフトウェア・レイヤ構造**

## **①3つの役割を果たすesp-idf-sys**

**図 1**でESP-IDFの上にesp-idf-sysというクレートが あります. これが最も注目すべきクレートで. 主に次 の3つの役割を果たしています.

#### ● 1. C言語の関数を Rust から呼べるようにする

1つはESP-IDFで公開されているC言語の関数を Rustか ら 呼 べ る よ う に す るRust FFI(Foreign Function Interface)バインディングの提供です.

 以後,このようにRustからC言語の関数を呼び出 せるようにしたものを単にRustバインディング(Rust bindings)と呼びます.

 esp-idf-sysより上のレイヤにあるクレートはespidf-sysのRustバインディングを経由して、ESP-IDF の機能を使います.

## ● 2. ESP-IDFをビルドしてRustアプリケー ションを構築可能にする

2つ目の役割は,アプリケーションをビルドすると きにESP-IDFをビルドして、Rustアプリケーション を構築可能にすることです. 主にESP-IDFのビルド とRustバインディングの生成を行います.

先ほど, esp-idf-sysはESP-IDFのRustバインディ ングを提供している,と書きましたが,esp-idf-sysの GitHubリポジトリ(4)を見るとそのようなコードは一 切置かれていません.

 ではどうしているのかと言うと,ESP-IDFをビル ドした後に、変換ツールのbindgen<sup>(5)</sup>を使ってC言語 のヘッダ・ファイルからRustバインディングを自動 生成しているのです.

 例えば,C言語のmalloc関数に対するRustバイ ンディングは**リスト1**のようになります.esp-idf -sysのbuildディレクトリにはesp-idf-sysクレート のビルド・スクリプトが置かれています. 中を少し見 てみると分かりますが,それなりに複雑なビルドを 行っています. これは, esp-idf-sysクレートの重要な